# Tópico 14 - Arquivos

● Arquivos são utilizados para armazenar informações de forma permanente utilizando um dispositivo de memória não volátil como um disco rígido.

- A manipulação de arquivos, através de uma linguagem de programação, consiste geralmente na:
	- Abertura do arquivo.
	- Leitura ou escrita do arquivo.
	- Fechamento do arquivo.

Abertura do arquivo:

<objetoARquivo> = open(<nomeArquivo\_name>, <modoAcesso>, <tipoBuffering>)

- nomeArquivo: Cadeia de caracteres com o nome do arquivo, ou localização seguida do nome do arquivo.
- modoAcesso: cadeia de caracteres indicando o acesso como leitura, escrita, leitura e escrita, adicionar,etc.
- tipoBuffering: recebe valor 0 para não executar buffering, 1 para executar buffering com o tamanho de buffer igual ao valor padrão do sistema. Valores maiores que 1 indicam o tamanho do buffer. Para valores negativos, será utilizado o valor padrão do sistema para tamanho do buffer.

Obs: Buffering é a ação de armazenar temporariamente dados.

Abertura do arquivo:

<objetoARquivo> **= open(**<nomeArquivo\_name>, <modoAcesso>, <tipoBuffering>**)**

```
 f = open("entrada.txt",r, 1) ou = open("entrada.txt",r)
```
- nomeArquivo: Cadeia de caracteres com o nome do arquivo, ou localização seguida do nome do arquivo.
- modoAcesso: cadeia de caracteres indicando o acesso como leitura, escrita, leitura e escrita, adicionar,etc.
- tipoBuffering: recebe valor 0 para não executar buffering, 1 para executar buffering com o tamanho de buffer igual ao valor padrão do sistema. Valores maiores que 1 indicam o tamanho do buffer. Para valores negativos, será utilizado o valor padrão do sistema para tamanho do buffer.

Obs: Buffering é a ação de armazenar temporariamente dados.

## Modo de Abertura: Arquivos

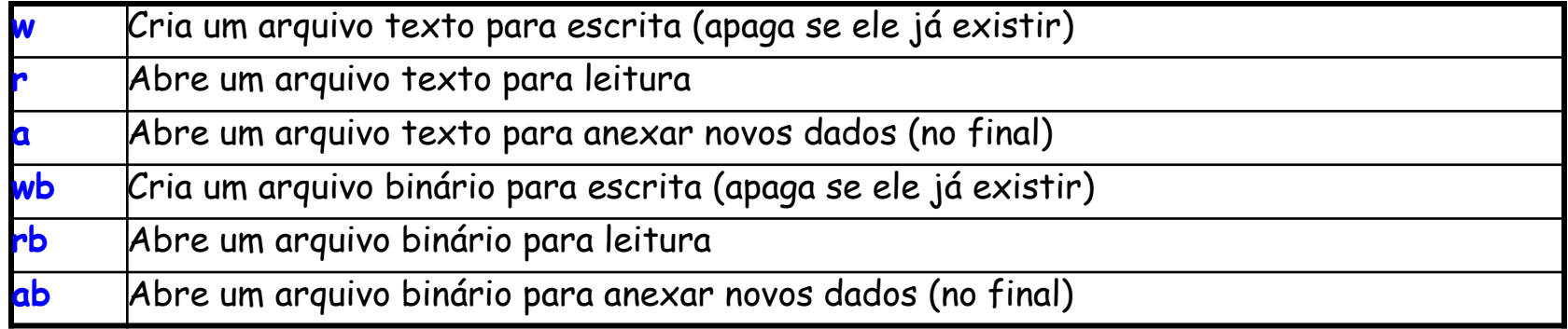

### Modo de Abertura: Arquivos

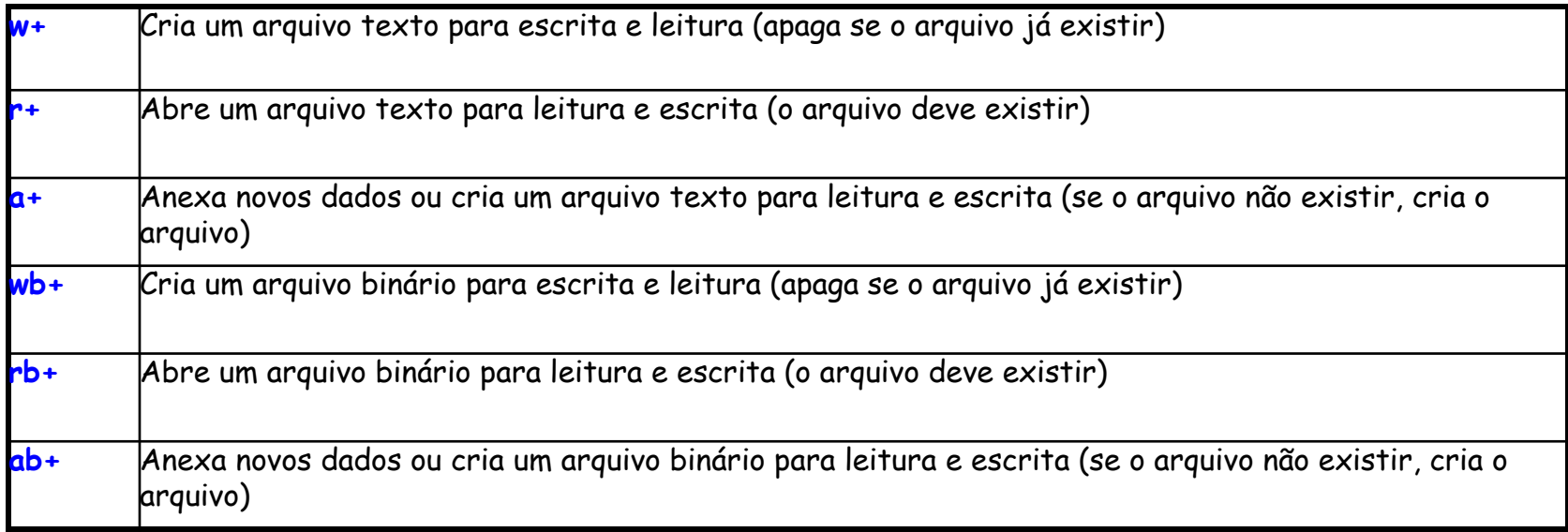

- Modos de abertura do tipo Texto:
	- Acesso padrão de leitura.
	- Cadeias de caracteres são lidas do arquivo.

- Mode de abertura do tipo Binário:
	- Bytes são lidos do arquivo.
	- Formato de leitura utilizado para acessar arquivos executáveis ou contendo imagens.

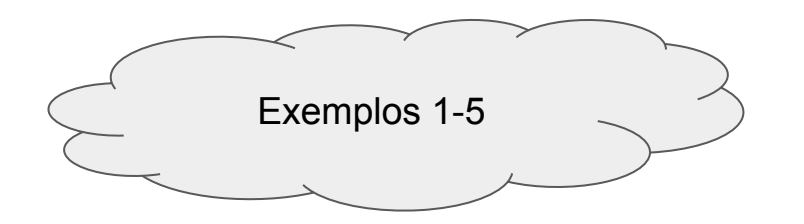

Ainda que eu falasse**\n** a língua dos homens**\n** Que eu falasse**\n** a língua dos anjos**\n** Sem amor eu nada seria**\n EOF**

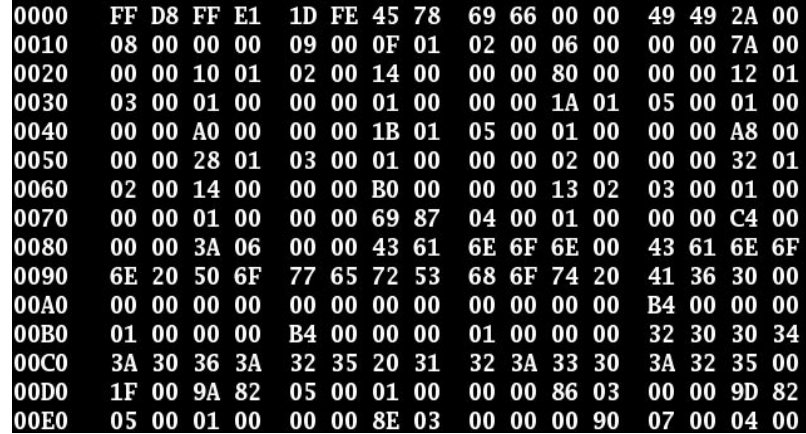